### "Pakiety internetowe 25 MB i 125 MB w Plus Mix" ("Regulamin")

### **wersja z dnia 25.12.2014 r.**

### **Opis promocji:**

- 1. Promocja "**Pakiety internetowe 25 MB i 125 MB w Plus Mix**" ("**Promocja**") jest organizowana przez Polkomtel Sp. z o.o.<sup>i</sup> (**"Polkomtel"**).
- 2. Czas trwania Promocji: od 21.05.2012 r. do odwołania ("**Okres Promocyjny"**).
- 3. Promocja obejmuje Abonentów MIXPLUS<sup>ii</sup> oraz Abonentów Plus Mix<sup>iii</sup>, korzystających z jednej z poniższych taryf<sup>iv</sup>:
	- a. Mix4 (oferowanej przez Polkomtel od 6.10.2008r.)<br>b. Mix4 duo (oferowanej przez Polkomtel od 14.04.2
	- b. Mix4 duo (oferowanej przez Polkomtel od 14.04.2010r.), c. Mix4 duo dla Abonentów MIXPLUS (oferowanej przez P
	- c. Mix4 duo dla Abonentów MIXPLUS (oferowanej przez Polkomtel od 20.07.2010r.).
	- d. MixV dla Abonentów MIXPLUS (oferowanej przez Polkomtel od 13.05.2011r.).<br>e. Mix6 dla Abonentów Plus Mix (oferowanej przez Polkomtel od 21.05.2012r.)
	- e. Mix6 dla Abonentów Plus Mix (oferowanej przez Polkomtel od 21.05.2012r.) (zwanych dalej łącznie "**Abonentami"),** którzy w **Okresie Promocyjnym** zlecą na warunkach o których mowa w pkt. 8 poniżej, aktywowanie dla ich numerów iednego z Pakietów internetowych ("**Pakiet**").
	- 4. Z zastrzeżeniem pkt. 10 Regulaminu, w ramach Promocji Abonent może aktywować poniższe Pakiety:
		- a. Pakiet internetowy 25 MB,
		- b. Pakiet internetowy 125 MB
- 5. W ramach Pakietów, o których mowa w pkt. 4 powyżej Abonent może korzystać w ramach zasięgu sieci Plus z następujących usług: dostępu do internetu przez połączenia z APN www.plusgsm.pl, Internet lub wap.plus.pl, w ramach których może wysyłać lub odbierać dane w technologii HSPA+, HSPA, 3G, EDGE, GPRS, z zastrzeżeniem pkt. 23. Pakiet nie obejmuje transmisji danych w ramach usług: MMS, "Videorozmowa", "Naciśnij i mów" oraz "Video streaming", które rozliczane są odpowiednio zgodnie z Cennikiem danej taryfy/promocyjnego planu cenowego, z którego korzysta Abonent bądź regulaminem promocyjnej usługi, "Videorozmowa – spróbuj i zobacz", "Naciśnij i mów" oraz "Transmisja Video Streaming". Po wykorzystaniu liczby MB w ramach uruchomionego Pakietu opłaty za transmisję danych naliczane są zgodnie z Cennikiem świadczenia usług telekomunikacyjnych w sieci Plus właściwym dla taryfy/promocyjnego planu cenowego, z którego korzysta Abonent, chyba, że Abonent korzysta z innego pakietu danych. W tym przypadku w pierwszej kolejności zostaną wykorzystane jednostki z tego pakietu.
- 6. W ramach Promocji opłaty za Pakiety , o których mowa w pkt. 4 powyżej pobierane są z konta Abonenta z chwilą aktywacji tych pakietów i wynoszą odpowiednio:

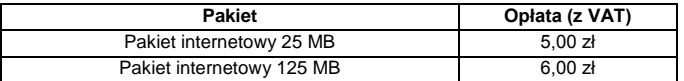

#### **Opis aktywacji pakietów:**

- 7. Pakiety, o których mowa w pkt. 4 powyżej mogą aktywować ci Abonenci , którzy spełnią łącznie następujące warunki:
	- a. posiadają dodatnią wartość swojego konta, co najmniej równą opłacie za wybrany pakiet,
	- b. znajdują się w okresie ważności dla usług wychodzących,
	- c. aktywują wybrany pakiet zgodnie z zasadami określonymi w pkt. 8 Regulaminu.
- 8. Aby aktywować wybrany Pakiet Abonent musi wpisać w swoim telefonie krótki kod zgodnie z poniższą tabelą, a następnie wcisnąć przycisk "zadzwoń":

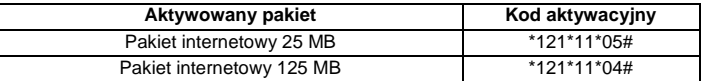

Pakiet można aktywować także poprzez stronę Plus Online pod adresem www.online.plus.pl

- 9. Aktywacja wybranego Pakietu na koncie Abonenta następuje najpóźniej w ciągu 24 godzin od momentu otrzymania przez Polkomtel zlecenia aktywacji. O aktywacji wybranego Pakietu Abonent zostanie powiadomiony zwrotną wiadomością SMS.
- 10. Jednorazowo na swoim koncie Abonent może aktywować tylko jeden Pakiet o określonej liczbie MB. Kolejne Pakiety mogą być aktywowane po wykorzystaniu limitu jednostek danych z poprzedniego Pakietu i jego dezaktywacji zgodnie z pkt. 13 Regulaminu.
- 11. Niewykorzystane jednostki w ramach Pakietu przepadają i nie są zwracane w jakiejkolwiek formie.
- 12. Pakiety odnawiają się automatycznie co 744 godziny<sup>v</sup>. W momencie odnowienia Pakietu pobierana jest opłata zgodnie z pkt. 6. Jeśli w momencie odnowienia Pakietu Abonent nie spełnia warunków opisanych w pkt. 7a i 7b, to Pakiet nie zostanie odnowiony. Aby ponownie skorzystać z Pakietu należy go ponownie aktywować zgodnie z pkt. 8.

# **Opis dezaktywacji pakietów**

13. Pakiety można dezaktywować. Aby dezaktywować wybrany Pakiet Abonent musi wpisać w swoim telefonie kod dezaktywacyjny, zgodnie z poniższą tabelą, a następnie wcisnąć przycisk "zadzwoń":

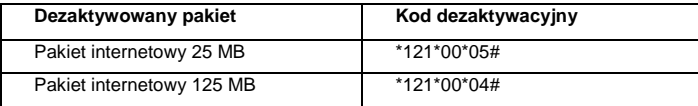

- Pakiet można dezaktywować także poprzez stronę Plus Online pod adresem www.online.plus.pl
- 14. Dezaktywacja wybranego Pakietu na koncie Abonenta następuje najpóźniej w ciągu 24 godzin od momentu otrzymania przez Polkomtel zlecenia dezaktywacji. O dezaktywacji wybranego Pakietu Abonent zostanie powiadomiony zwrotną wiadomością SMS.
- 15. Dezaktywacja Pakietu powoduje utratę niewykorzystanych jednostek. Niewykorzystane jednostki w ramach Pakietu przepadają i nie są zwracane w jakiejkolwiek formie. W tych okolicznościach Abonentowi nie przysługuje roszczenie o zwrot ekwiwalentu pieniężnego, ani o przyznanie mu jakiejkolwiek innej usługi.

# **Zasady korzystania z pakietów:**

- 16. Aby korzystać z wybranego Pakietu Abonent musi posiadać aktywną usługę pakietowej transmisji danych GPRS<sup>v</sup>.
- 17. Wybrany Pakiet może być wykorzystany przez Abonenta tylko w ciągu kolejnych 744 godzin<sup>y</sup> następujących od wysłania przez Polkomtel do Abonenta wiadomości SMS potwierdzającej aktywację Pakietu.
- 18. Abonent może korzystać z wybranego Pakietu w ramach opłaty za pakiet, gdy posiada dodatnią wartość swojego konta i jednocześnie znajduje się w okresie ważności dla usług wychodzących.
- 19. Niewykorzystany limit jednostek danych w ramach danego Pakietu przepada i nie jest zwracany w jakiejkolwiek formie:
	- a. po upływie Okresu Ważności Wybranego Pakietu, lub
		- b. w przypadku zmiany przez Abonenta taryfy/promocyjnego planu cenowego, z którego korzysta na taryfę/promocyjny plan cenowy niewymieniony w pkt. 3, chyba że co innego wynika z regulaminów promocji, na podstawie których Abonent dokonał zmiany posiadanej taryfy/promocyjnego planu cenowego.

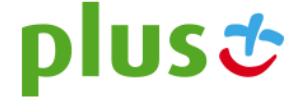

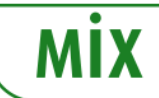

W tych okolicznościach Abonentowi nie przysługuje roszczenie o zwrot ekwiwalentu pieniężnego ani o przyznanie jakiejkolwiek innej usługi w zamian za utracony niewykorzystany limit danych w ramach danego Pakietu.

- 20. Abonent ma możliwość sprawdzenia pozostałego limitu jednostek danych w ramach aktywowanego na swoim koncie Pakietu oraz dnia, w którym upływa Okres Ważności Wybranego Pakietu za pomocą krótkiego kodu: \*121# i wciśnięcia przycisku "zadzwoń".
- 21. Pakiet nie mogą być wykorzystane poza granicami Polski.

### **Zasady rozliczania pakietów:**

- 22. Jednostki dostępne w ramach aktywowanego Pakietu obejmują łącznie zarówno dane odbierane, jak i wysyłane przez Abonenta. Transmisja danych w ramach Pakietu rozliczana jest w czasie rzeczywistym, rozdzielnie dla danych wysyłanych i odbieranych, zgodnie z jednostką taryfikacyjną określoną w posiadanej taryfie/promocyjnym planie cenowym.
- 23. Transmisja danych w ramach APN wap.plus.pl przy połączeniach z portalem Plus.pl nie pomniejsza jednostek dostępnych w ramach Pakietu i jest rozliczana zgodnie z Cennikiem świadczenia usług telekomunikacyjnych w sieci Plus właściwym dla taryfy/promocyjnego planu cenowego, z którego korzysta Abonent .
- 24. Z zastrzeżeniem pkt. 10, w przypadku, gdy Abonent posiada jednocześnie kilka Pakietów wymienionych w pkt. 4 to:
	- a. transmisja danych dokonywana przez Abonenta w pierwszej kolejności powoduje zmniejszenie limitu jednostek danych dostępnego w ramach pakietu o mniejszym limicie jednostek danych MB – bez względu na moment aktywacji tego pakietu,
	- b. po wykorzystaniu limitu dostępnego w ramach pakietu o mniejszej wartości limitu jednostek danych MB w trakcie trwającej sesji dalsza część transmisji danych powoduje zmniejszenie limitu dostępnego w ramach pakietu o większym limicie jednostek danych MB;
	- c. jeżeli Abonent będzie miał aktywny jednocześnie Pakiet i jeden z Pakietów Non Stop opisanych w Regulaminie "Pakiety internetowe Non Stop w Plus Mix i Plus na kartę" to jednostki z Pakietu nie będą wykorzystywane. Niewykorzystane jednostki w ramach Pakietu przepadają i nie są zwracane w jakiejkolwiek formie

# **Informacje dodatkowe:**

- 25. Aktywacja Pakietu zgodnie z pkt. 8 Regulaminu oznacza, że Abonent zapoznał się z treścią Regulaminu i że ją akceptuje.
- 26. Polkomtel zastrzega, iż nie ponosi odpowiedzialności za treść i zawartość przesyłanych danych/informacji przez Abonentów w ramach Pakietu.
- 27. Polkomtel zastrzega możliwość zmiany Regulaminu lub zakończenia Promocji bez konieczności podawania przyczyn. Zakończenie Promocji nie wpływa na warunki korzystania z aktywnego w danym momencie Pakietu do momentu upłynięcia Okresu Ważności Wybranego Pakietu. Informacja o zmianie Regulaminu lub zakończeniu Promocji zostanie podana przez Polkomtel do wiadomości na stronie internetowej www.plus.pl.
- 28. W kwestiach nieuregulowanych Regulaminem zastosowanie mają odpowiednio postanowienia Regulaminu świadczenia usług telekomunikacyjnych przez Polkomtel Sp z o.o. dla Abonentów MIXPLUS lub Regulaminu świadczenia usług telekomunikacyjnych przez Polkomtel Sp. z o. o. dla Abonentów Plus Mix (dla Umów/ Aneksów zawartych przed 25.12.2014 r.) albo Regulaminu świadczenia usług telekomunikacyjnych przez Polkomtel sp. z o.o. – Mix (dla Umów/ Aneksów zawartych od 25.12.2014 r.), o ile Regulamin Promocji nie stanowi inaczej. Regulamin dostępny jest na witrynach internetowych pod adresem www.plus.pl oraz w siedzibie Polkomtel.

ii w rozumieniu Regulaminu świadczenia usług telekomunikacyjnych przez Polkomtel Sp. z o.o. dla Abonentów MIXPLUS.

iv Nazwę posiadanej taryfy Abonent może bezpłatnie sprawdzić wpisując krótki kod \*147# i wciskając przycisk "zadzwoń".

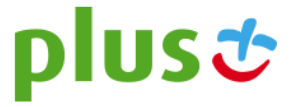

 $\overline{a}$ iz siedzibą w Warszawie, ul. Postępu 3, 02-676 Warszawa, zarejestrowana w rejestrze przedsiębiorców Krajowego Rejestru Sądowego prowadzonym przez Sąd Rejonowy dla m.st. Warszawy, XIII Wydział Gospodarczy Krajowego Rejestru Sądowego pod nr KRS 0000419430, kapitał zakładowy 3.510.300.000 zł , NIP 527-10-37-727, REGON 011307968, Dział Obsługi Klienta tel. 601102601, fax 601102602 (opłaty jak za zwykłe połączenie telefoniczne zgodnie z pakietem taryfowym dostawcy usług, z którego korzysta Abonent), e-mail[: bok@plus.pl.](mailto:bok@plus.pl) 

iii w rozumieniu Regulaminu świadczenia usług telekomunikacyjnych przez Polkomtel Sp. z o.o.. dla Abonentów Plus Mix (dla Umów/ Aneksów zawartych przed 25.12.2014 r.) albo Regulaminu świadczenia usług telekomunikacyjnych przez Polkomtel sp. z o.o. – Mix (dla Umów/ Aneksów zawartych od 25.12.2014 r.)

v Usługę GPRS można aktywować wpisując w telefonie kod: \*101\*11\*02# i naciskając przycisk "zadzwoń". Konfiguracji telefonu można dokonać odwiedzając stronę www.plus.pl, w punktach sprzedaży Plus oraz przez połączenie z Biurem Obsługi Klienta pod numerem 2601 (koszt 1,97 zł z VAT za połączenie).